# Package 'GPCMlasso'

May 21, 2021

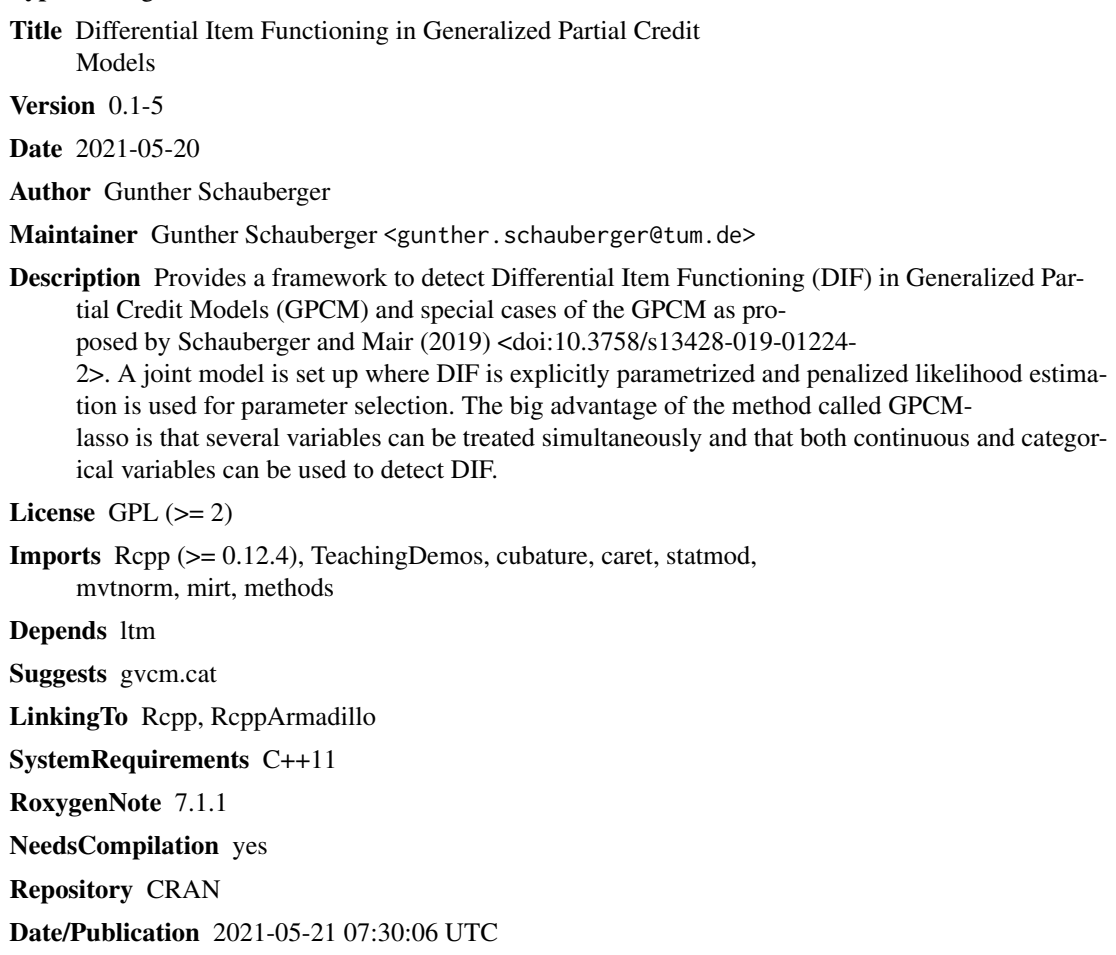

## R topics documented:

<span id="page-0-0"></span>Type Package

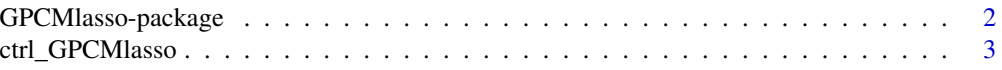

#### <span id="page-1-0"></span>2 GPCMlasso-package

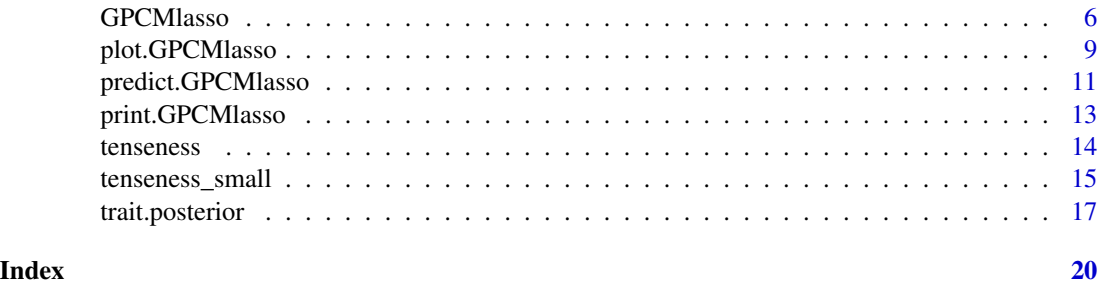

<span id="page-1-1"></span>GPCMlasso-package *Find DIF in Generalized Partial Credit Models*

#### Description

Performs GPCMlasso, a method to identify DIF in Generalized Partial Credit Models. A joint parametric model is set up based on an IRT model chosen by the user. Several variables can be considered simultaneously. For each pair between variable and item, a parametric DIF effect is introduced which indicates DIF if the respective parameter is selected (estimated to be unequal zero). Parameter selection is done using a lasso-type penalization term.

#### Author(s)

Gunther Schauberger <gunther.schauberger@tum.de>

#### References

Schauberger, Gunther and Mair, Patrick (2019): A Regularization Approach for the Detection of Differential Item Functioning in Generalized Partial Credit Models, *Behavior Research Methods*, <https://link.springer.com/article/10.3758/s13428-019-01224-2>

#### See Also

**[GPCMlasso](#page-5-1)** 

#### Examples

data(tenseness\_small)

```
## formula for simple model without covariates
form.0 <- as.formula(paste("cbind(",paste(colnames(tenseness_small)[1:5],collapse=","),")~0"))
```

```
## fit simple RSM where loglikelihood and score function are evaluated parallel on 2 cores
rsm.0 <- GPCMlasso(form.0, tenseness_small, model = "RSM",
control= ctrl_GPCMlasso(cores=2))
rsm.0
```

```
## Not run:
## formula for model with covariates (and DIF detection)
form <- as.formula(paste("cbind(",paste(colnames(tenseness_small)[1:5],collapse=","),")~."))
######
## fit GPCM model with 10 different tuning parameters
gpcm <- GPCMlasso(form, tenseness_small, model = "GPCM",
                  control = ctrl_GPCMlasso(l.lambda = 10))
gpcm
plot(gpcm)
pred.gpcm <- predict(gpcm)
trait.gpcm <- trait.posterior(gpcm)
######
## fit RSM, detect differential step functioning (DSF)
rsm.DSF <- GPCMlasso(form, tenseness_small, model = "RSM", DSF = TRUE,
                     control = ctrl_GPCMlasso(l.lambda = 10))
rsm.DSF
plot(rsm.DSF)
## create binary data set
tenseness_small_binary <- tenseness_small
tenseness_small_binary[,1:5][tenseness_small[,1:5]>1] <- 2
######
## fit and cross-validate Rasch model
set.seed(1860)
rm.cv <- GPCMlasso(form, tenseness_small_binary, model = "RM", cv = TRUE,
                   control = ctrl_GPCMlasso(l.lambda = 10))
rm.cv
plot(rm.cv)
## End(Not run)
```
<span id="page-2-1"></span>ctrl\_GPCMlasso *Control function for GPCMlasso*

#### Description

Control parameters for penalty terms and for tuning the fitting algorithm.

#### Usage

```
ctrl_GPCMlasso(
  logulambda = TRUE,
  lambda = NULL,
  l.lambda = 50,
  lambda.min = 0.1,adaptive = TRUE,weight.penalties = TRUE,
```

```
ada.lambda = 1e-04,
 ada.power = 1,
 Q = 15,
 lambda2 = 1e-04,
 cvalue = 1e-05,
  trace = TRUE,
 folds = 10,
 cores = 25,null_{thresh} = 0.01,gradtol = 1e-06,steptol = 1e-06,
  iterlim = 500,
 precision = 3,
 all.dummies = FALSE
\mathcal{L}
```
#### Arguments

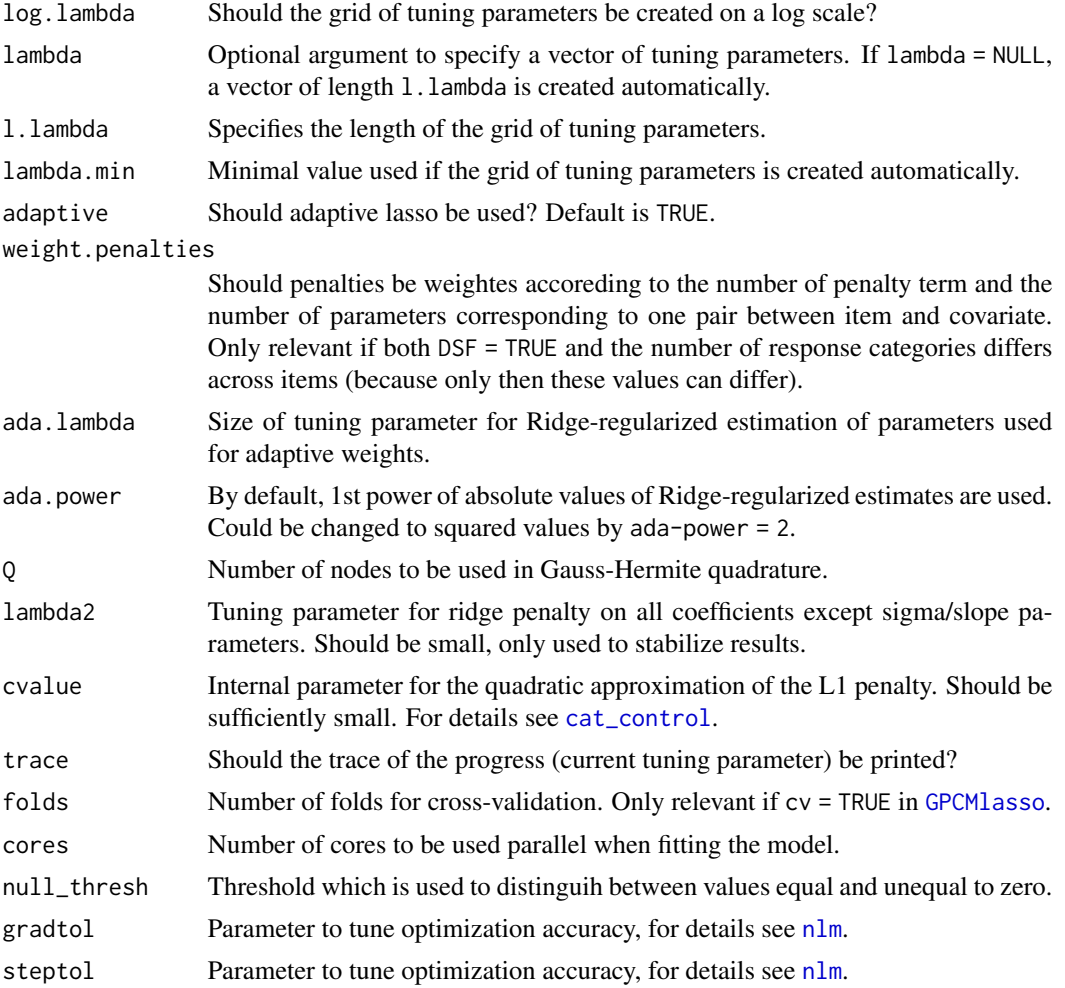

<span id="page-3-0"></span>

<span id="page-4-0"></span>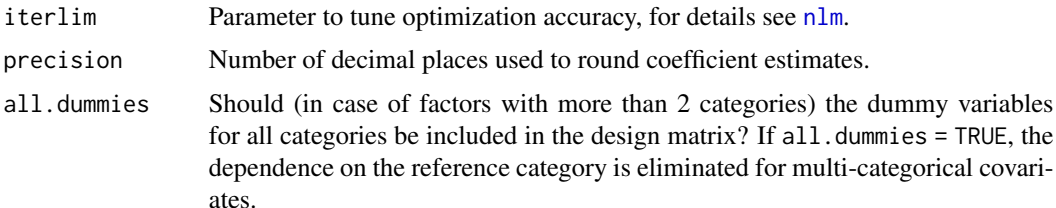

Gunther Schauberger <gunther.schauberger@tum.de>

#### References

Schauberger, Gunther and Mair, Patrick (2019): A Regularization Approach for the Detection of Differential Item Functioning in Generalized Partial Credit Models, *Behavior Research Methods*, <https://link.springer.com/article/10.3758/s13428-019-01224-2>

#### Examples

data(tenseness\_small)

```
## formula for simple model without covariates
form.0 <- as.formula(paste("cbind(",paste(colnames(tenseness_small)[1:5],collapse=","),")~0"))
```
#### ######

```
## fit simple RSM where loglikelihood and score function are evaluated parallel on 2 cores
rsm.0 <- GPCMlasso(form.0, tenseness_small, model = "RSM",
control= ctrl_GPCMlasso(cores=2))
rsm.0
```
#### ## Not run:

```
## formula for model with covariates (and DIF detection)
form <- as.formula(paste("cbind(",paste(colnames(tenseness_small)[1:5],collapse=","),")~."))
```

```
## fit GPCM model with 10 different tuning parameters
gpcm <- GPCMlasso(form, tenseness_small, model = "GPCM",
                  control = \text{ctrl_GPCMlasso}(1.lengthambda = 10))
gpcm
plot(gpcm)
pred.gpcm <- predict(gpcm)
trait.gpcm <- trait.posterior(gpcm)
######
## fit RSM, detect differential step functioning (DSF)
rsm.DSF <- GPCMlasso(form, tenseness_small, model = "RSM", DSF = TRUE,
                     control = ctrl_GPCMlasso(l.lambda = 10))
rsm.DSF
plot(rsm.DSF)
```

```
## create binary data set
tenseness_small_binary <- tenseness_small
tenseness_small_binary[,1:5][tenseness_small[,1:5]>1] <- 2
######
## fit and cross-validate Rasch model
set.seed(1860)
rm.cv <- GPCMlasso(form, tenseness_small_binary, model = "RM", cv = TRUE,
                   control = ctrl_GPCMlasso(l.lambda = 10))
rm.cv
plot(rm.cv)
## End(Not run)
```
<span id="page-5-1"></span>

GPCMlasso *GPCMlasso*

#### Description

Performs GPCMlasso, a method to identify differential item functioning (DIF) in Generalized Partial Credit Models. A joint parametric model is set up based on an IRT model chosen by the user. Several variables can be considered simultaneously. For each pair between variable and item, a parametric DIF effect is introduced which indicates DIF if the respective parameter is selected (estimated to be unequal zero). Parameter selection is done using a lasso-type penalization term.

#### Usage

```
GPCMlasso(
  formula,
  data,
  DSF = FALSE,
  model = c("PCM", "RSM", "GPCM", "GRSM", "RM", "2PL"),
  control = ctrl_GPCMlasso(),
  cv = FALSE,
  main.effects = TRUE
)
```
#### Arguments

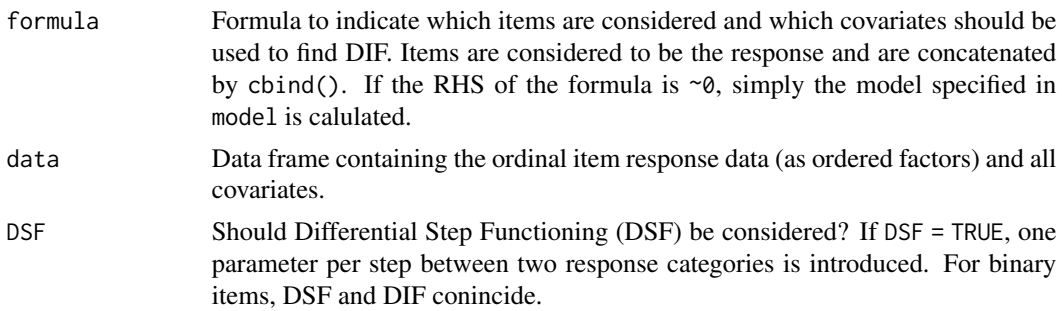

<span id="page-5-0"></span>

### <span id="page-6-0"></span>GPCMlasso 7

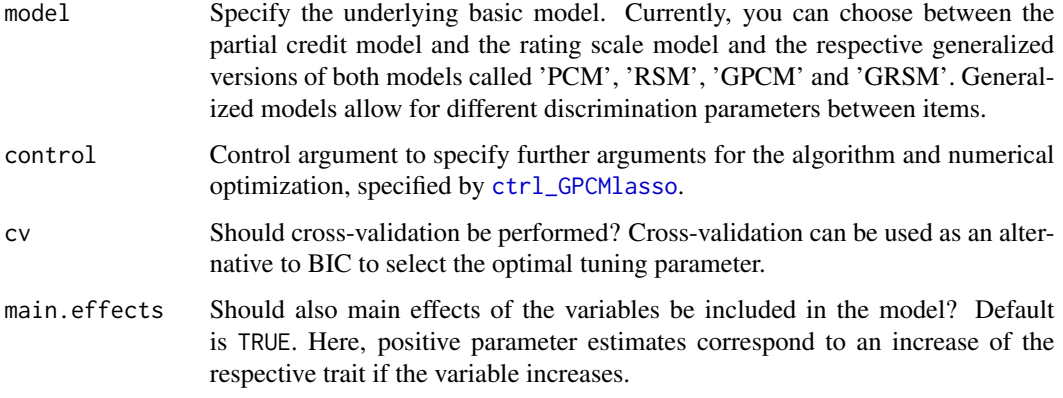

### Value

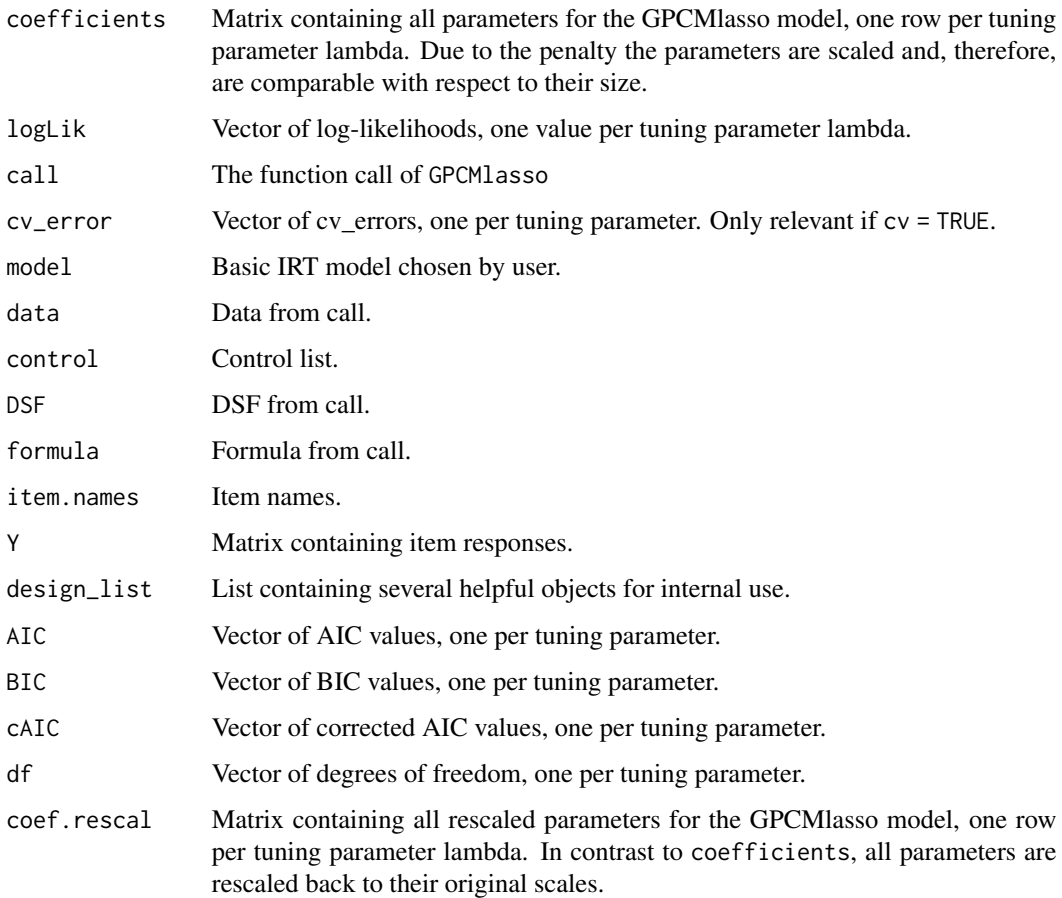

### Author(s)

Gunther Schauberger <gunther.schauberger@tum.de>

#### <span id="page-7-0"></span>References

Schauberger, Gunther and Mair, Patrick (2019): A Regularization Approach for the Detection of Differential Item Functioning in Generalized Partial Credit Models, *Behavior Research Methods*, <https://link.springer.com/article/10.3758/s13428-019-01224-2>

#### See Also

[GPCMlasso-package](#page-1-1), [ctrl\\_GPCMlasso](#page-2-1), [print.GPCMlasso](#page-12-1), [plot.GPCMlasso](#page-8-1), [predict.GPCMlasso](#page-10-1), [trait.posterior](#page-16-1)

#### Examples

data(tenseness\_small)

```
## formula for simple model without covariates
form.0 <- as.formula(paste("cbind(",paste(colnames(tenseness_small)[1:5],collapse=","),")~0"))
```
#### ######

```
## fit simple RSM where loglikelihood and score function are evaluated parallel on 2 cores
rsm.0 <- GPCMlasso(form.0, tenseness_small, model = "RSM",
control= ctrl_GPCMlasso(cores=2))
rsm.0
```

```
## Not run:
## formula for model with covariates (and DIF detection)
form <- as.formula(paste("cbind(",paste(colnames(tenseness_small)[1:5],collapse=","),")~."))
```
#### ######

```
## fit GPCM model with 10 different tuning parameters
gpcm <- GPCMlasso(form, tenseness_small, model = "GPCM",
                  control = ctrl_GPCMlasso(l.lambda = 10))
```

```
gpcm
plot(gpcm)
pred.gpcm <- predict(gpcm)
trait.gpcm <- trait.posterior(gpcm)
```
#### ######

```
## fit RSM, detect differential step functioning (DSF)
rsm.DSF <- GPCMlasso(form, tenseness_small, model = "RSM", DSF = TRUE,
                      control = \text{ctrl_GPCMlasso}(1.lengthambda = 10))
rsm.DSF
```

```
plot(rsm.DSF)
```

```
## create binary data set
tenseness_small_binary <- tenseness_small
tenseness_small_binary[,1:5][tenseness_small[,1:5]>1] <- 2
```

```
## fit and cross-validate Rasch model
set.seed(1860)
rm.cv <- GPCMlasso(form, tenseness_small_binary, model = "RM", cv = TRUE,
                   control = ctrl_GPCMlasso(l.lambda = 10))
```
#### <span id="page-8-0"></span>plot.GPCMlasso 9

rm.cv plot(rm.cv) ## End(Not run)

<span id="page-8-1"></span>plot.GPCMlasso *Plot function for GPCMlasso*

#### Description

Plot function for a GPCMlasso object. Plots show coefficient paths of DIF (or DSF) parameters along (a transformation of) the tuning parameter lambda. One plot per item is created, every single parameter corresponding to this item is depicted by a single path. The optimal model is highlighted with a red dashed line.

#### Usage

```
## S3 method for class 'GPCMlasso'
plot(x, select = c("BIC", "AIC", "cAIC", "cv"),log.lambda = TRUE, items_per_page = 1, items = "all",
columns = NULL, ask_new = TRUE, lambda.lines = TRUE,
equal_range = TRUE, ...)
```
#### Arguments

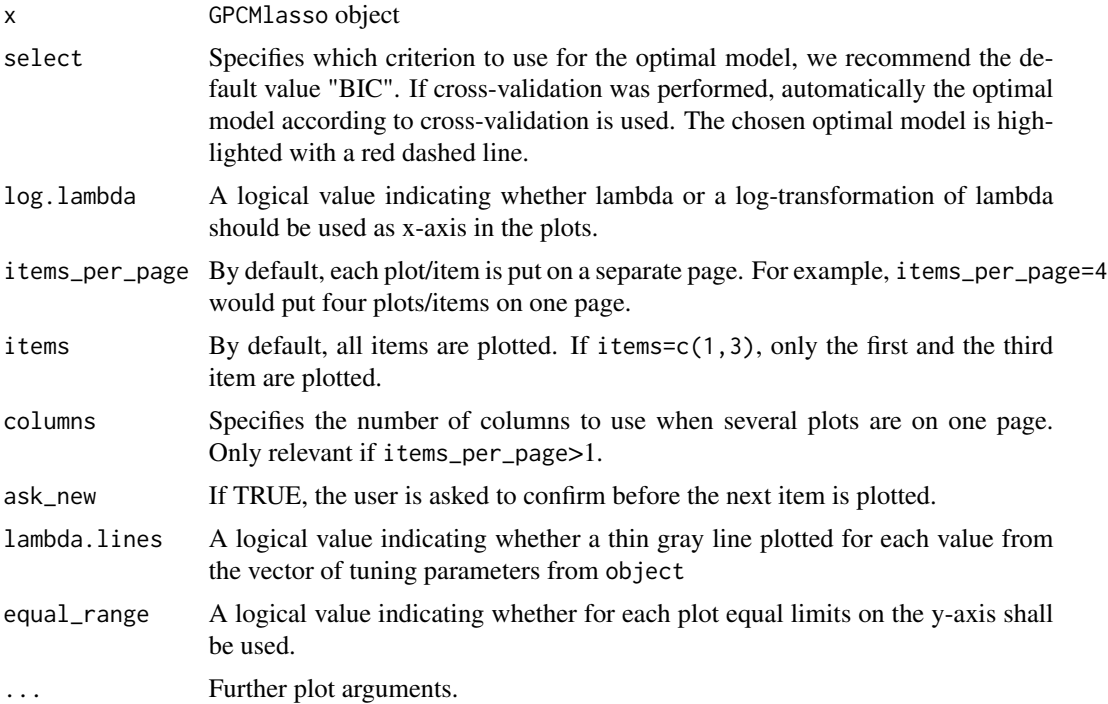

<span id="page-9-0"></span>Gunther Schauberger <gunther.schauberger@tum.de>

#### References

Schauberger, Gunther and Mair, Patrick (2019): A Regularization Approach for the Detection of Differential Item Functioning in Generalized Partial Credit Models, *Behavior Research Methods*, <https://link.springer.com/article/10.3758/s13428-019-01224-2>

#### See Also

[GPCMlasso](#page-5-1)

#### Examples

data(tenseness\_small)

```
## formula for simple model without covariates
form.0 <- as.formula(paste("cbind(",paste(colnames(tenseness_small)[1:5],collapse=","),")~0"))
```
######

```
## fit simple RSM where loglikelihood and score function are evaluated parallel on 2 cores
rsm.0 <- GPCMlasso(form.0, tenseness_small, model = "RSM",
control= ctrl_GPCMlasso(cores=2))
rsm.0
```

```
## Not run:
## formula for model with covariates (and DIF detection)
form <- as.formula(paste("cbind(",paste(colnames(tenseness_small)[1:5],collapse=","),")~."))
```
#### ######

```
## fit GPCM model with 10 different tuning parameters
gpcm <- GPCMlasso(form, tenseness_small, model = "GPCM",
                  control = ctrl_GPCMlasso(l.lambda = 10))
gpcm
```
plot(gpcm) pred.gpcm <- predict(gpcm) trait.gpcm <- trait.posterior(gpcm)

```
######
## fit RSM, detect differential step functioning (DSF)
rsm.DSF <- GPCMlasso(form, tenseness_small, model = "RSM", DSF = TRUE,
                     control = ctrl_GPCMlasso(l.lambda = 10))
rsm.DSF
```

```
plot(rsm.DSF)
```

```
## create binary data set
tenseness_small_binary <- tenseness_small
tenseness_small_binary[,1:5][tenseness_small[,1:5]>1] <- 2
```
#### <span id="page-10-0"></span>predict.GPCMlasso 11

```
## fit and cross-validate Rasch model
set.seed(1860)
rm.cv <- GPCMlasso(form, tenseness_small_binary, model = "RM", cv = TRUE,
                   control = ctrl_GPCMlasso(l.lambda = 10))
rm.cv
plot(rm.cv)
## End(Not run)
```
<span id="page-10-1"></span>predict.GPCMlasso *Predict function for GPCMlasso*

#### Description

Predict function for a GPCMlasso object. Predictions can be linear predictors or probabilities separately for each person and each item.

#### Usage

```
## S3 method for class 'GPCMlasso'
predict(
 object,
  coefs = NULL,
 newdata = NULL,
  type = c("link", "response"),
  ...
)
```
#### Arguments

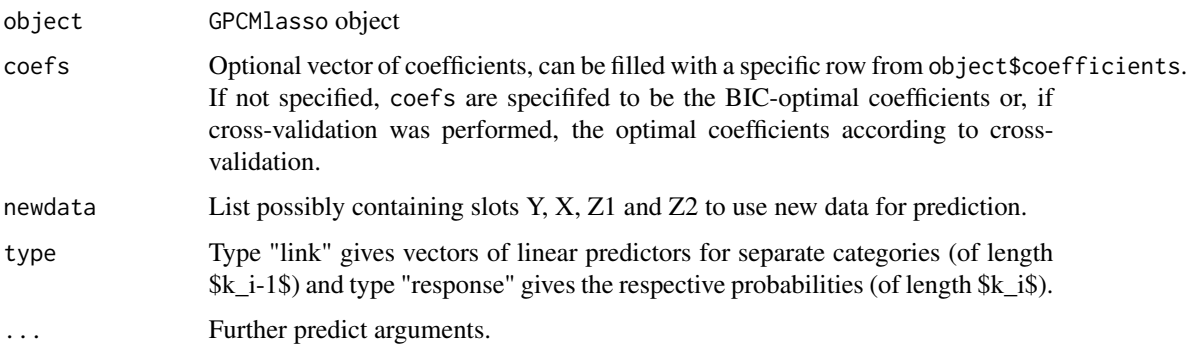

#### Details

Results are lists of vectors with length equal to the number of response categories \$k\_i\$ in case of probabilities (type="response") or \$k\_i-1\$ in case of linear predictors (type="link").

<span id="page-11-0"></span>Gunther Schauberger <gunther@stat.uni-muenchen.de>

#### See Also

#### **[GPCMlasso](#page-5-1)**

#### Examples

```
data(tenseness_small)
```

```
## formula for simple model without covariates
form.0 <- as.formula(paste("cbind(",paste(colnames(tenseness_small)[1:5],collapse=","),")~0"))
```
#### ######

```
## fit simple RSM where loglikelihood and score function are evaluated parallel on 2 cores
rsm.0 <- GPCMlasso(form.0, tenseness_small, model = "RSM",
control= ctrl_GPCMlasso(cores=2))
rsm.0
```

```
## Not run:
## formula for model with covariates (and DIF detection)
form <- as.formula(paste("cbind(",paste(colnames(tenseness_small)[1:5],collapse=","),")~."))
```
#### ######

```
## fit GPCM model with 10 different tuning parameters
gpcm <- GPCMlasso(form, tenseness_small, model = "GPCM",
                 control = ctrl_GPCMlasso(l.lambda = 10))
gpcm
```

```
plot(gpcm)
pred.gpcm <- predict(gpcm)
trait.gpcm <- trait.posterior(gpcm)
```
#### ######

```
## fit RSM, detect differential step functioning (DSF)
rsm.DSF <- GPCMlasso(form, tenseness_small, model = "RSM", DSF = TRUE,
                     control = ctrl_GPCMlasso(l.lambda = 10))
rsm.DSF
```

```
plot(rsm.DSF)
```

```
## create binary data set
tenseness_small_binary <- tenseness_small
tenseness_small_binary[,1:5][tenseness_small[,1:5]>1] <- 2
```

```
## fit and cross-validate Rasch model
set.seed(1860)
rm.cv <- GPCMlasso(form, tenseness_small_binary, model = "RM", cv = TRUE,
                  control = ctrl_GPCMlasso(l.lambda = 10))
rm.cv
plot(rm.cv)
```
<span id="page-12-0"></span>## End(Not run)

<span id="page-12-1"></span>print.GPCMlasso *Print function for GPCMlasso*

#### Description

Print function for a GPCMlasso object. Prints parameters estimates for all model components for the optimal model chosen by a specific criterion (by default BIC).

#### Usage

```
## S3 method for class 'GPCMlasso'
print(x, select = c("BIC", "AIC", "cAIC", "cv"), ...)
```
#### Arguments

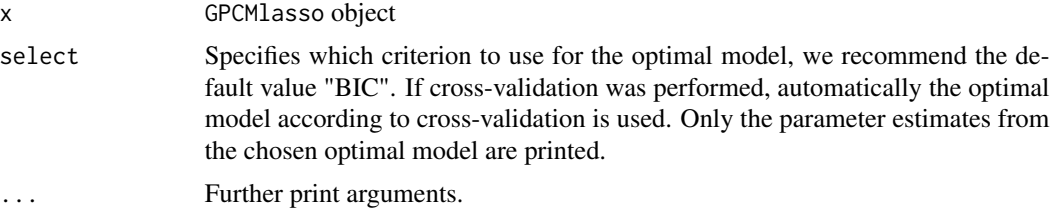

#### Author(s)

Gunther Schauberger <gunther.schauberger@tum.de>

#### References

Schauberger, Gunther and Mair, Patrick (2019): A Regularization Approach for the Detection of Differential Item Functioning in Generalized Partial Credit Models, *Behavior Research Methods*, <https://link.springer.com/article/10.3758/s13428-019-01224-2>

#### See Also

#### [GPCMlasso](#page-5-1)

#### Examples

```
data(tenseness_small)
```
## formula for simple model without covariates form.0 <- as.formula(paste("cbind(",paste(colnames(tenseness\_small)[1:5],collapse=","),")~0"))

```
## fit simple RSM where loglikelihood and score function are evaluated parallel on 2 cores
rsm.0 <- GPCMlasso(form.0, tenseness_small, model = "RSM",
control= ctrl_GPCMlasso(cores=2))
rsm.0
## Not run:
## formula for model with covariates (and DIF detection)
form <- as.formula(paste("cbind(",paste(colnames(tenseness_small)[1:5],collapse=","),")~."))
######
## fit GPCM model with 10 different tuning parameters
gpcm <- GPCMlasso(form, tenseness_small, model = "GPCM",
                  control = ctrl_GPCMlasso(l.lambda = 10))
gpcm
plot(gpcm)
pred.gpcm <- predict(gpcm)
trait.gpcm <- trait.posterior(gpcm)
######
## fit RSM, detect differential step functioning (DSF)
rsm.DSF <- GPCMlasso(form, tenseness_small, model = "RSM", DSF = TRUE,
                     control = ctrl_GPCMlasso(l.lambda = 10))
rsm.DSF
plot(rsm.DSF)
## create binary data set
tenseness_small_binary <- tenseness_small
tenseness_small_binary[,1:5][tenseness_small[,1:5]>1] <- 2
######
## fit and cross-validate Rasch model
set.seed(1860)
rm.cv <- GPCMlasso(form, tenseness_small_binary, model = "RM", cv = TRUE,
                   control = ctrl_GPCMlasso(l.lambda = 10))
rm.cv
plot(rm.cv)
## End(Not run)
```
<span id="page-13-1"></span>tenseness *Tenseness data from the Freiburg Complaint Checklist*

#### **Description**

Data from the Freiburg Complaint Checklist. The data contain all 8 items corresponding to the scale *Tenseness* for 2042 participants of the standardization sample of the Freiburg Complaint Checklist.

#### Format

A data frame containing data from the Freiburg Complaint Checklist with 1847 observations. All items refer to the scale *Tenseness* and are measured on a 5-point Likert scale where low numbers

<span id="page-13-0"></span>

<span id="page-14-0"></span>correspond to low frequencies or low intensitites of the respective complaint and vice versa.

Clammy\_hands Do you have clammy hands?

Sweat\_attacks Do you have sudden attacks of sweating?

Clumsiness Do you notice that you behave clumsy?

Wavering\_hands Are your hands wavering frequently, e.g. when lightning a cigarette or when holding a cup?

Restless\_hands Do you notice that your hands are restless?

Restless\_feet Do you notice that your feet are restless?

Twitching\_eyes Do you notice unvoluntary twitching of your eyes?

Twitching\_mouth Do you notice unvoluntary twitching of your mouth?

Gender Gender of the person

Household Does the person live alone in a household or together with somebody?

Income Income, categorized to levels from 1 (low income) to 11(high income). For simplicity, due to the high number of categories income can be treated as a metric variable.

WestEast Is the person from East Germany (former GDR)?

Abitur Does the person have Abitur (A-levels)?

Age Age of the person

#### Source

ZPID (2013). PsychData of the Leibniz Institute for Psychology Information ZPID. Trier: Center for Research Data in Psychology.

Fahrenberg, J. (2010). Freiburg Complaint Checklist [Freiburger Beschwerdenliste (FBL)]. Goettingen, Hogrefe.

#### Examples

data(tenseness)

tenseness\_small *Subset of tenseness data from the Freiburg Complaint Checklist*

#### **Description**

Data from the Freiburg Complaint Checklist. The data contain 5 items (out of 8) corresponding to the scale *Tenseness* for a subset of 200 participants of the standardization sample of the Freiburg Complaint Checklist.

A data frame containing data from the Freiburg Complaint Checklist a subset of 200 observations. The complete data set with 1847 observations can be found in [tenseness](#page-13-1). All items refer to the scale *Tenseness* and are measured on a 5-point Likert scale where low numbers correspond to low frequencies or low intensitites of the respective complaint and vice versa.

Clammy\_hands Do you have clammy hands?

Sweat attacks Do you have sudden attacks of sweating?

Clumsiness Do you notice that you behave clumsy?

Wavering\_hands Are your hands wavering frequently, e.g. when lightning a cigarette or when holding a cup?

Restless\_hands Do you notice that your hands are restless?

Gender Gender of the person

Age Age of the person

#### Source

ZPID (2013). PsychData of the Leibniz Institute for Psychology Information ZPID. Trier: Center for Research Data in Psychology.

Fahrenberg, J. (2010). Freiburg Complaint Checklist [Freiburger Beschwerdenliste (FBL)]. Goettingen, Hogrefe.

#### See Also

[GPCMlasso](#page-5-1), [ctrl\\_GPCMlasso](#page-2-1), [trait.posterior](#page-16-1)

#### Examples

data(tenseness\_small)

```
## formula for simple model without covariates
form.0 <- as.formula(paste("cbind(",paste(colnames(tenseness_small)[1:5],collapse=","),")~0"))
```
#### ######

```
## fit simple RSM where loglikelihood and score function are evaluated parallel on 2 cores
rsm.0 <- GPCMlasso(form.0, tenseness_small, model = "RSM",
control= ctrl_GPCMlasso(cores=2))
rsm.0
```

```
## Not run:
## formula for model with covariates (and DIF detection)
form <- as.formula(paste("cbind(",paste(colnames(tenseness_small)[1:5],collapse=","),")~."))
```

```
## fit GPCM model with 10 different tuning parameters
gpcm <- GPCMlasso(form, tenseness_small, model = "GPCM",
                  control = ctrl_GPCMlasso(l.lambda = 10))
gpcm
plot(gpcm)
```
<span id="page-15-0"></span>

#### <span id="page-16-0"></span>trait.posterior 17

```
pred.gpcm <- predict(gpcm)
trait.gpcm <- trait.posterior(gpcm)
######
## fit RSM, detect differential step functioning (DSF)
rsm.DSF <- GPCMlasso(form, tenseness_small, model = "RSM", DSF = TRUE,
                     control = ctrl_GPCMlasso(l.lambda = 10))
rsm.DSF
plot(rsm.DSF)
## create binary data set
tenseness_small_binary <- tenseness_small
tenseness_small_binary[,1:5][tenseness_small[,1:5]>1] <- 2
######
## fit and cross-validate Rasch model
set.seed(1860)
rm.cv <- GPCMlasso(form, tenseness_small_binary, model = "RM", cv = TRUE,
                   control = ctrl_GPCMlasso(l.lambda = 10))
rm.cv
plot(rm.cv)
## End(Not run)
```
<span id="page-16-1"></span>trait.posterior *Calculate Posterior Estimates for Trait Parameters*

#### Description

Calculates posterior estimates for trait/person parameters using the assumption of Gaussian distributed parameters.

#### Usage

```
trait.posterior(model, coefs = NULL, cores = 25, tol = 1e-04)
```
#### Arguments

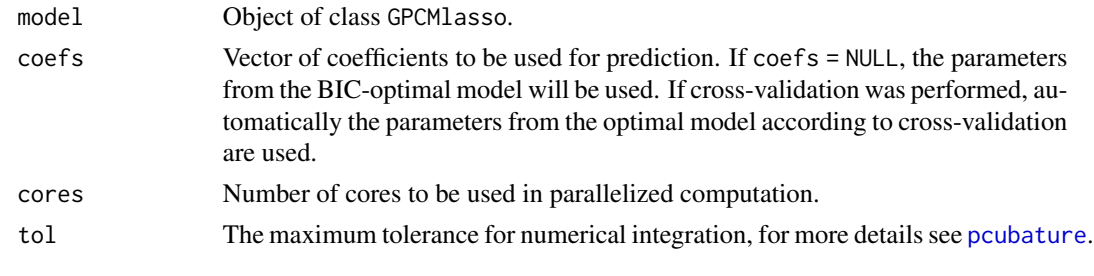

#### Value

Vector containing all estimates of trait/person parameters.

<span id="page-17-0"></span>Gunther Schauberger <gunther.schauberger@tum.de>

#### References

Schauberger, Gunther and Mair, Patrick (2019): A Regularization Approach for the Detection of Differential Item Functioning in Generalized Partial Credit Models, *Behavior Research Methods*, <https://link.springer.com/article/10.3758/s13428-019-01224-2>

#### See Also

[GPCMlasso](#page-5-1) [GPCMlasso-package](#page-1-1)

#### Examples

data(tenseness\_small)

```
## formula for simple model without covariates
form.0 <- as.formula(paste("cbind(",paste(colnames(tenseness_small)[1:5],collapse=","),")~0"))
```
######

```
## fit simple RSM where loglikelihood and score function are evaluated parallel on 2 cores
rsm.0 <- GPCMlasso(form.0, tenseness_small, model = "RSM",
control= ctrl_GPCMlasso(cores=2))
rsm.0
```

```
## Not run:
## formula for model with covariates (and DIF detection)
form <- as.formula(paste("cbind(",paste(colnames(tenseness_small)[1:5],collapse=","),")~."))
```
#### ######

```
## fit GPCM model with 10 different tuning parameters
gpcm <- GPCMlasso(form, tenseness_small, model = "GPCM",
                  control = ctrl_GPCMlasso(l.lambda = 10))
gpcm
```
plot(gpcm) pred.gpcm <- predict(gpcm) trait.gpcm <- trait.posterior(gpcm)

```
######
## fit RSM, detect differential step functioning (DSF)
rsm.DSF <- GPCMlasso(form, tenseness_small, model = "RSM", DSF = TRUE,
                     control = ctrl_GPCMlasso(l.lambda = 10))
rsm.DSF
```

```
plot(rsm.DSF)
```

```
## create binary data set
tenseness_small_binary <- tenseness_small
tenseness_small_binary[,1:5][tenseness_small[,1:5]>1] <- 2
```
trait.posterior 19

```
## fit and cross-validate Rasch model
set.seed(1860)
rm.cv <- GPCMlasso(form, tenseness_small_binary, model = "RM", cv = TRUE,
                  control = ctrl_GPCMlasso(l.lambda = 10))
rm.cv
plot(rm.cv)
```
## End(Not run)

## <span id="page-19-0"></span>Index

```
∗ Credit
    GPCMlasso-package, 2
∗ DIF
    GPCMlasso-package, 2
∗ DSF
    GPCMlasso-package, 2
∗ GPCMlasso
    GPCMlasso, 6
    GPCMlasso-package, 2
    tenseness_small, 15
    trait.posterior, 17
∗ GPCM
    GPCMlasso-package, 2
∗ Partial
    GPCMlasso-package, 2
∗ datasets
    tenseness, 14
∗ package
    GPCMlasso-package, 2
```

```
cat_control, 4
ctrl_GPCMlasso, 3, 7, 8, 16
```

```
GPCMlasso, 2, 4, 6, 10, 12, 13, 16, 18
GPCMlasso-package, 2
```
nlm, *[4,](#page-3-0) [5](#page-4-0)*

```
pcubature, 17
plot.GPCMlasso, 8, 9
predict.GPCMlasso, 8, 11
print.GPCMlasso, 8, 13
```
tenseness, [14,](#page-13-0) *[16](#page-15-0)* tenseness\_small, [15](#page-14-0) trait.posterior, *[8](#page-7-0)*, *[16](#page-15-0)*, [17](#page-16-0)